#### **УДК 656.61.052**

# **GRAPHIC MODEL OF THE SITUATION FOR THE CHOICE OF THE MOMENT OF THE COURSE ALTERATION FOR THE SAFE PASSING OF SEVERAL SHIPS**

# **ИЗОБРАЗИТЕЛЬНАЯ МОДЕЛЬ СИТУАЦИИ ДЛЯ ВЫБОРА МОМЕНТА ИЗМЕНЕНИЯ КУРСА ДЛЯ РАСХОЖДЕНИЯ С НЕСКОЛЬКИМИ СУДАМИ**

#### **A.A. Vagushchenko А.А. Вагущенко**

*V.Ship V.Ship*

#### **ABSTRACT**

In the article the algorithm for the calculation of marks of the areas, reflecting restrictions of targets on course alteration of own vessel, is offered. Including these marks the graphic model of a situation facilitates a choice of the beginning of a course change for preventing collisions with several ships taking into account the inertia of own vessel. In the process of turning at the certain angle, planned on such marks, there will be no essential difference between the distances at the closest point of approach, corresponding to the factual and planned manoeuvre for avoiding collision by course.

**Keywords**: collision avoidance, course alteration, predicted area of danger, PAD mark.

### **Постановка проблемы в общем виде и ее связь с важными научными или практическими задачами**

Обеспечение предотвращения столкновений судов остается одной из основных проблем мореплавания и требует совершенствования теоретических методов и технических решений для повышения безопасности расхождения судов. Поэтому исследования в этой области остаются актуальными.

#### **Анализ последних достижений и публикаций, в которых начато решение данной проблемы и выделение нерешенных ранее частей общей проблемы**

Одной из задач предотвращения столкновений судов является разработка изобразительных средств для облегчения выбора маневров расхождения с несколькими судами. Из таких действий чаще всего применяется изменение курса на определенный угол. Для облегчения выбора такого действия для расхождения с несколькими судами предложено ряд методов [2, 3]. Чаще всего для этой цели применяется прогноз относительного движения «целей» на момент окончания намечаемого на определенное время изменения курса. Основным недостатком этого метода является загромождение экрана линиями относительного движения «целей». В другой изобразительной модели, используемой в САРП и в ECDIS компании «Sperry Marine», в режиме истинного движения показываются зоны вероятной опасности (predicted area of danger –  $PAD_K$ ) для маневров курсом собственного судна [2]. Такие зоны могут рассчитываться, исходя из текущего или упрежденного места собственного судна, для каждой «цели». Эти зоны применяются как для оценки угрозы столкновения, так и для определения маневра расхождения изменением курса в выбранном месте судна. Преимуществом этой модели является возможность одновременной оценки опасности столкновения и простого выбора маневра. Недостатки этого способа охарактеризованы в работе [1].

Поэтому актуальным является получение более совершенной изобразительной модели ситуации сближения судов, помогающей выбирать маневр курсом для расхождения с несколькими судами.

#### **Формулировка целей статьи (постановка задачи)**

Целью работы является создание изобразительной модели ситуации сближения судов, включающей метки порождаемых «целями» зон вероятной опасности, которая облегчает выбор начала изменения курса на определенный угол для расхождения с несколькими судами с учетом инерционности судна оператора.

#### **Изложение материалов исследования с обоснованием полученных научных результатов**

Зоны вероятной опасности  $PAD_K$  соответствуют определенному месту судна оператора, т.е. выбранному моменту времени, и позволяют на этот момент выбрать курс для расхождения с несколькими судами. Нами задача ставится в другом плане. Исходным является определенное значение изменения курса, которое можно считать достаточным, чтобы быть заметным с других судов. Ищутся метки порождаемых «целями» областей вероятной опасности  $PAD<sub>T</sub>$ , ограничивающих такой маневр судна оператора. С помощью этих меток выбирается начало такого маневра, при котором обеспечивается безопасное расхождение с «целями».

Для объяснения нахождения координат концов метки  $PAD<sub>T</sub>$  используем схемы, характеризующие истинное (рис. 1) и относительное (рис. 2) движение судна оператора при повороте на заданный угол  $\theta$  в одной из ситуаций сближения судов.

На этих схемах криволинейные участки поворотов судна оператора заменены эквивалентными по времени прямыми отрезками равномерного перемещения судна ( $S_E$  и  $s_e$  соответственно на схеме истинного и относительного движения). Курс, скорость перемещения судна по такому отрезку в истинном движении обозначим  $K_E$ ,  $V_E$  а в относительном -  $k_e$ ,  $v_e$ . Время выполнения поворота (это и время прохождения пути  $S_{\scriptscriptstyle E}$ ) обозначим  $\,\tau_{\scriptscriptstyle \theta}$ . Нахождение значений  $S_E$ ,  $K_E$ ,  $V_E$ ,  $s_e$ ,  $k_e$ ,  $v_e$  по данным о траектории и времени поворота характеризуется в работе [1].

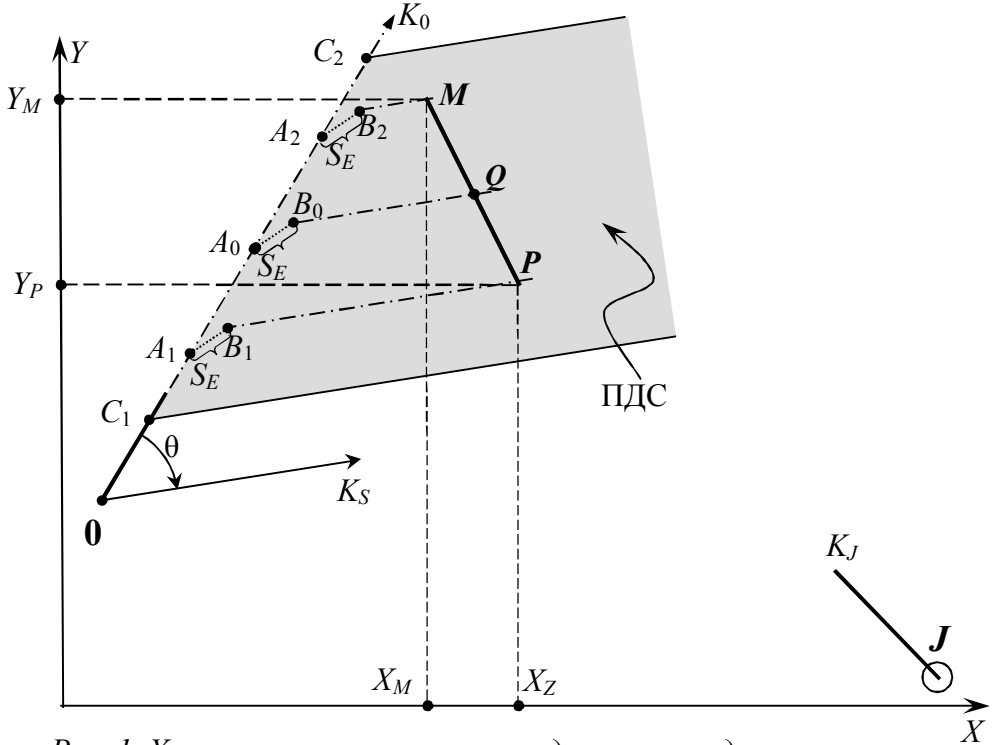

*Рис. 1. Характеристика истинного движения судна оператора*

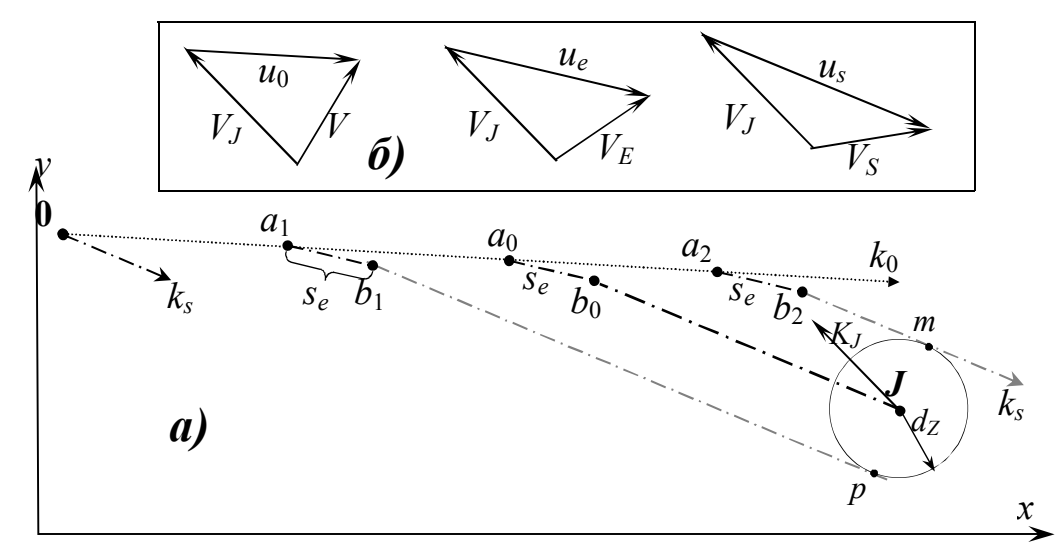

*Рис. 2. Перемещения судна оператора относительно «цели»*

На рисунке 1 обозначено: *K*0 , *V* - курс и скорость судна оператора перед маневром;

- $K_{S} = K_{0} + \Theta$  новый курс;
- *KJ* , *V<sup>J</sup>* курс и скорость «цели» *J* ;
- $A_1$ ,  $A_2$  точки начала поворота с курса  $K_0$  на курс  $K_S$  для расхождения с «целью» на заданной дистанции кратчайшего сближения ( $d_{Z}$  );
- $MP$  метка зоны вероятной опасности  $\mathrm{PAD_{TJ,}}$  порождаемой «целью»  $J$  ;
- $Q$ ,  $A_0$  центр метки и точки начала поворота с курса  $K_0$  на курс  $K_s$  для сближения с «целью» *J* вплотную;
- $C_1C_2$  интервал, на котором планируется изменить курс;

ПДС – полоса, в которой может двигаться судно после маневра.

На рисунке 2 использованы следующие обозначения:

- $k_0$ ,  $v_0$ ;  $k_s$ ,  $v_s$  курс и скорость относительно «цели» судна оператора, следующего соответственно курсом и скоростью  $K_0$  и  $V$ ,  $K_S$  и  $V$ ;
- $a_0$ ,  $a_1$ ,  $a_2$  точки на ЛОД судна оператора, соответствующие точкам  $A_0$ ,  $A_1$ , *A*<sup>2</sup> на рис. 1;
- $p$  ,  $m$  точки касания линий курса  $k_s$  границы домена опасности «цели».

Если «цель» опасна, то метка ее PAD<sub>TJ</sub> будет пересекать линию пути судна оператора (рис. 3). Чтобы разойтись с такой «целью» точно на дистанции  $d_Z$ , изменение курса на угол  $\,\theta\,$  надо начать в точке  $\,A_{\rm l}$ .

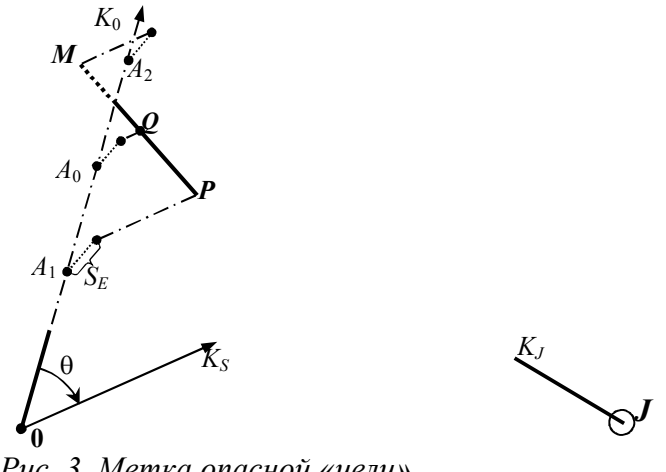

*Рис. 3. Метка опасной «цели»*

Алгоритм вычисления положения метки PAD<sub>TJ</sub> (*J* в индексе означает, что метка относится к «цели» *J* ) с учетом инерционности судна оператора включает следующие операции.

По выбранной модели управляемого движения судна находится расстояние  $S_{\theta}$ , проходимое судном при повороте на угол  $\theta$  , и затрачиваемое на это время  $\tau_\theta$ . Для упрощения траекторию поворота можно считать дугой окружности с радиусом, соответствующим параметру способа поворота.

Рассчитывается длина  $S_E$  промежуточного отрезка, курс и скорость судна оператора на нем [1]. Решением «треугольников скоростей», представленных на рис. 2,*б* определяются параметры  $k_0$ ,  $v_0$ ;  $k_s$ ,  $v_s$ ;  $k_e$ ,  $v_e$ .

По  $v_e$  и  $\tau_\theta$  находится эквивалентное криволинейному прямолинейное расстояние  $s_e$  в относительном движении (см. рис. 2), которое за время поворота проходит судно оператора по отношению к «цели».

Вычисляются интервалы времени  $t_{A0}$ ,  $t_{B0}$  следования судна оператора соответственно между точками 0 и  $A_0$ ,  $B_0$  и Q (см. рис. 1) из системы линейных уравнений

$$
u_x t_{A0} + u_{sx} t_{B0} = X_J - X_0 - s_{ex} u_y t_{A0} + u_{sy} t_{B0} = Y_J - Y_0 - s_{ey}.
$$
 (1)

Эта система отражают относительное перемещение судна оператора по пути  $0, a_0, b_0, J$  для сближения с «целью» вплотную (см. рис. 2,a).

Аналогично находятся промежутки времени  $t_{A1}$ ,  $t_{B1}$  и  $t_{A2}$ ,  $t_{B2}$  движения судна оператора соответственно между точками 0- $A_1$ ,  $B_1$ - $P$  и 0- $A_2$ ,  $B_2$ - $M$ (см. рис. 1) из систем линейных уравнений

$$
v_{0x}t_{A1} + v_{sx}t_{B1} = X_J - X_0 + d^s \cdot \cos k_S - s_{ex} \n v_{0y}t_{A1} + v_{sy}t_{B1} = Y_J - Y_0 - d^s \cdot \sin k_S - s_{ey}.
$$
\n(2)

$$
v_{0x}t_{A2} + v_{sx}t_{B2} = X_J - X_0 - d^s \cdot \cos k_s - s_{ex} \n v_{0y}t_{A2} + v_{sy}t_{B2} = Y_J - Y_0 + d^s \cdot \sin k_s - s_{ey}
$$
\n(3)

Эти рассмотрении системы составляются при относительного перемещения судна оператора по пути  $0, a_1, b_1, p$  и  $0, a_2, b_2, m$  (см. рис. 2,a) для расхождения судна оператора с «целью» на расстоянии  $d_z$ .

Определяются координаты концов  $M$ ,  $P$  метки  $PAD$ <sub>TI</sub>

$$
X_M = X_0 + V \cdot t_{A2} \cdot \sin K_0 + S_{EX} + V \cdot t_{B2} \cdot \sin K_S
$$
  
\n
$$
Y_M = Y_0 + V \cdot t_{A2} \cdot \cos K_0 + S_{EY} + V \cdot t_{B2} \cdot \cos K_S
$$
 (4)

$$
X_P = X_0 + V \cdot t_{A1} \cdot \sin K_0 + S_{EX} + V \cdot t_{B1} \cdot \sin K_S
$$
  
\n
$$
Y_P = Y_0 + V \cdot t_{A1} \cdot \cos K_0 + S_{EY} + V \cdot t_{B1} \cdot \cos K_S
$$
 (5)

По этим значениям выделяются для отображения на экране метки, попавшие в ПДС, и находятся координаты точки  $\overline{Q}$  (см. рис. 3)

$$
X_Q = (X_M + X_P)/2, \qquad Y_Q = (Y_M + Y_P)/2. \tag{6}
$$

Значения  $X_M$ ,  $Y_M$ ,  $X_O$ ,  $Y_O$ ,  $X_P$ ,  $Y_P$  используются в бортовой системе предупреждения столкновений для представления метки на экране дисплея и при расчете дистанции кратчайшего сближения (DCPA) с «целью».

отображение Ha pиc.  $\overline{4}$ представлен пример метками  $PAD$ <sub>T</sub>. соответствующими углу 40° поворота вправо, ситуации с 3-мя «целями», из которых опасной является вторая. В начальный момент эту ситуацию характеризуют следующие параметры:

 $V=17.1$  y<sub>3</sub>,  $K_S=85^\circ$ ;  $K_0 = 45^\circ$ ,  $K_1 = 358^0$ ,  $V_1 = 13.6$  y3,  $\Pi_1 = 115^0$ ,  $D_1 = 24.2$  kõ;  $K_2=349^0$ ,  $V_2=15.0$  y3,  $\Pi_2=102^0$ ,  $D_2=45.7$  k6;  $K_3=263^\circ$ ,  $V_3=10.8$  y3,  $\Pi_3=69^\circ$ ,  $D_3=55.6$  kb.

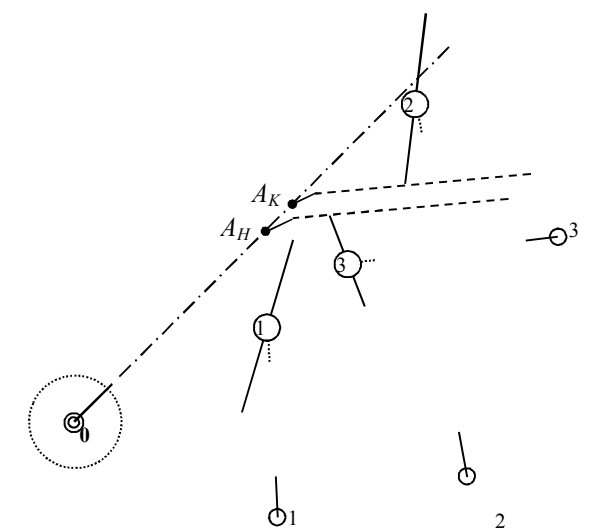

Рис. 4. Выбор маневра в ситуации с 3-мя «целями»

Здесь  $\Pi_{J}$ ,  $D_{J}$  – пеленг «цели» *J* и дистанция до нее (J=1, 2, 3). Заданное расстояния кратчайшего сближения  $d_z$  при построении меток принято равным 5 кб. По рисунку можно определить, чтобы безопасно разойтись с «целью» №2 изменением курса на 40° вправо и при этом не создать угрозы столкновения с другими «целями» поворот следует выполнить на отрезке А<sub>Н</sub>А<sub>К</sub>.

Если при выбранном значении угла  $\theta$  удовлетворительного решения задачи расхождения нет, то рассматриваются другие его значения. Изменяя величину угла отворота и анализируя соответствующие ЭТИМ углам изображения ситуации, можно выбрать наилучшие время и курс для расхождения с несколькими судами.

#### перспективы дальнейшей Выводы  $\mathbf{M}$ работы ПО данному направлению

Использование представленной изобразительной модели позволяет облегчить выбор изменений курса в ситуациях расхождения с несколькими судами. Элементы этой модели - метки порождаемых «целями» зон вероятной опасности при изменении курса на определенный угол, вычисляются с учетом

динамики судна. Это повышает точность выбранных судном оператора по этим меткам маневров и оценку опасности встречных судов.

## **ЛИТЕРАТУРА**

- 1. Вагущенко Л.Л. Поддержка решений по расхождению с судами / Л.Л.Вагущенко, А.Л. Вагущенко – Одесса: Феникс, 2010. – 296 с.
- 2. Демин С.И. Управление судном: учебник (для вузов) / С.И. Демин, Е.И.Жуков, Н.А. Кубачев и др.; под ред. В.И. Снопкова. - М.: Транспорт.  $1991. - 359$  c.
- 3. Мальцев А.С. Маневрирование судов при расхождении /А.С. Мальцев. Одесса: Морской тренажерный центр, 2002. 208 с.